## **Repérer les polices non encapsulées et de Type 3 d'un document PDF (Acrobat Pro)**

La procédure suivante pour repérer les polices non encapsulées d'un document PDF nécessite la version Pro d'Adobe Acrobat, disponible sur les ordinateurs publics des bibliothèques de l'Université de Montréal.

## Configuration du Contrôle en amont

- 1- Ouvrir Acrobat Pro
- 2- Cliquer sur le menu **Outils**
- 3- Cliquer sur **Pré-Presse** :

Prépresse

4- Dans le menu de droite, cliquer sur **Contrôle en amont**

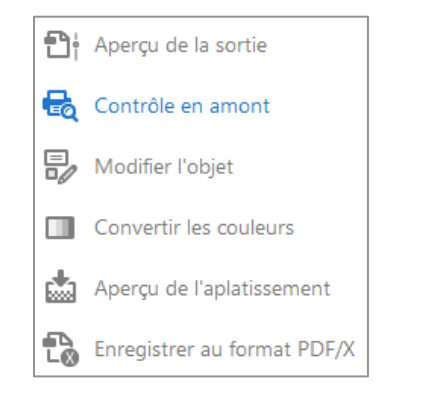

5- Sous **Analyse PDF**, sélectionner **Liste du texte utilisant des polices non incorporées** et cliquer sur le bouton **Modifier**

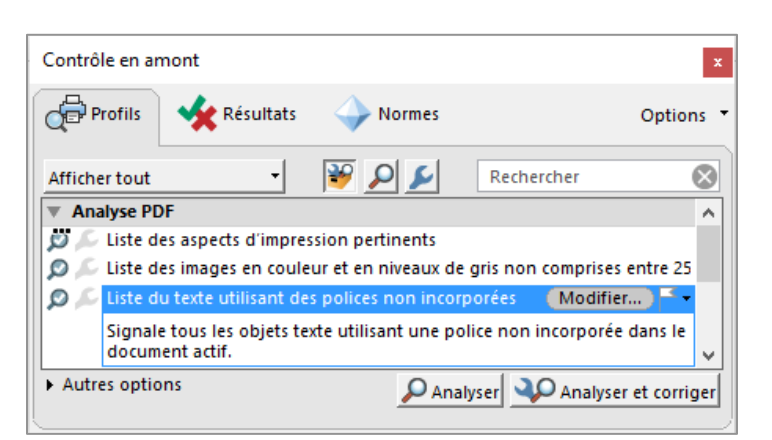

- 6- Cliquer sur le bouton **Verrouillé** puis sélectionner **Déverrrouillé**
- 7- Cliquer sur **Polices** à gauche
- A DE Liste du texte utilisant des polices non incorporées **Document Pages** <sup>1</sup> Images Couleurs **D** Police Rendu Conformité aux normes

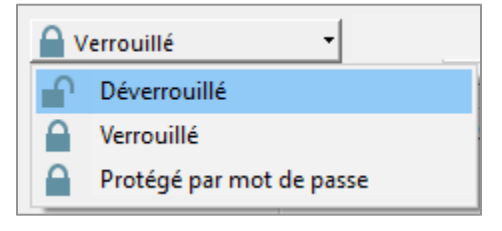

PDF14

les bibliothèques/udeM

- 8- Cliquer sur la petite flèche à côté de **Type 3** et sélectionner **Avertissement**
- 9- Cliquer sur le bouton **OK**

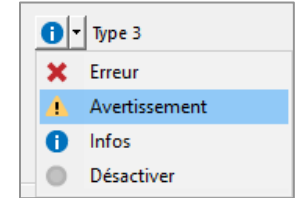

Suite au verso

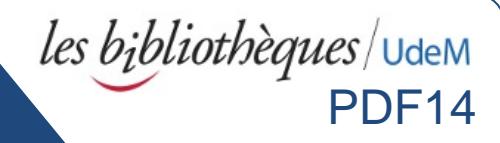

## Lancer le Contrôle en amont

Pour lancer le Contrôle en amont, double cliquer sur **Liste du texte utilisant des polices non incorporées**.

Le contrôle en amont analysera à ce moment le document à la recherche de polices non encapsulées et/ou de type 3.

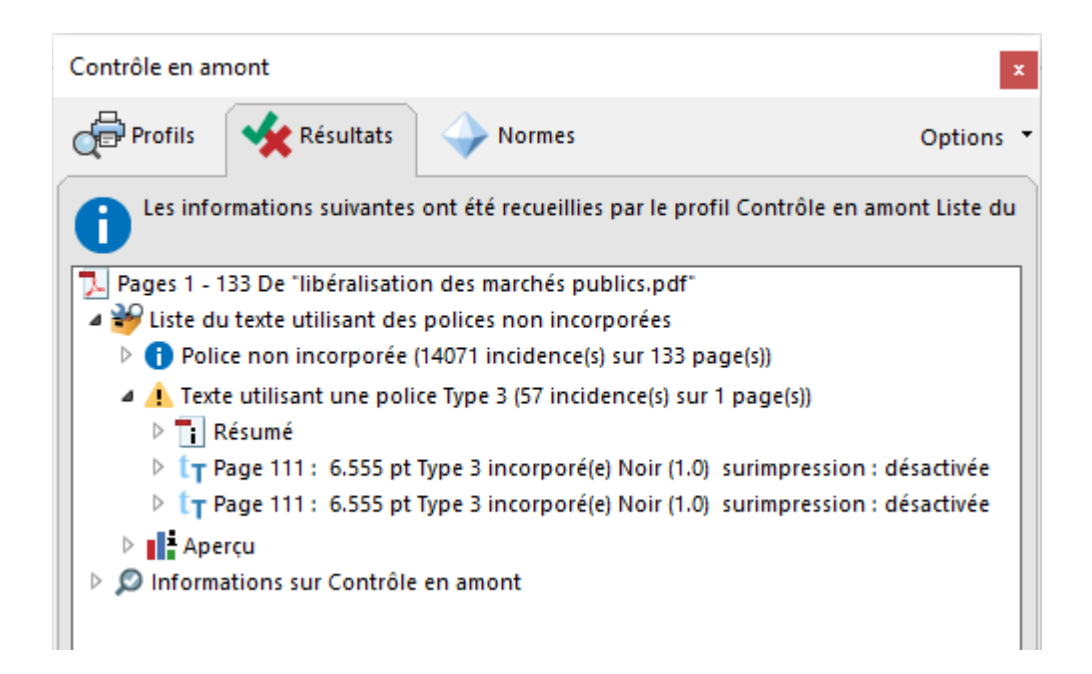

Si aucune police non encapsulée ou de type 3 n'est détectée, la mention vaucun problème détecté sera affichée sous « Liste du texte utilisant des polices non incorporées ».

Dans le cas contraire, une ligne pour chaque type de police détecté sera affichée. Cliquez sur le petit triangle pour révéler à quelles pages se trouvent les problèmes. Double cliquer ensuite sur les pages énumérées pour visionner un aperçu d'où dans le texte se trouvent les polices non encapsulées ou de type 3 (apparaîtra dans un encadré pointillé bleu)

Voir aussi :

Création de PDF avec encapsulation des polices de caractères pour thèse et mémoire : <http://www.bib.umontreal.ca/theses/produire-PDF.htm>

Problèmes fréquents de refus de dépôt : <http://www.bib.umontreal.ca/theses/refus-depot.htm>